## **MediaWiki:Apihelp-paraminfo-example-1**

De Topo Paralpinisme

Afficher les informations pour [action=parse](http://base-jump.org/topo/index.php?title=Sp%C3%A9cial:ApiHelp/parse), [format=jsonfm](http://base-jump.org/topo/index.php?title=Sp%C3%A9cial:ApiHelp/jsonfm), [action=query&list=allpages](http://base-jump.org/topo/index.php?title=Sp%C3%A9cial:ApiHelp/query%2Ballpages) et [action=query&meta=siteinfo](http://base-jump.org/topo/index.php?title=Sp%C3%A9cial:ApiHelp/query%2Bsiteinfo).

Récupérée de « [https://www.base-jump.org/topo/index.php?title=MediaWiki:Apihelp-paraminfo](https://www.base-jump.org/topo/index.php?title=MediaWiki:Apihelp-paraminfo-example-1)[example-1](https://www.base-jump.org/topo/index.php?title=MediaWiki:Apihelp-paraminfo-example-1) »

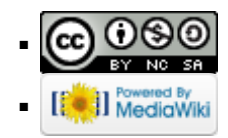